# Phrase Compare Statistics (N-grams, Keyness)

Some people are interested in finding the most common phrases in a text. For example, the five word phrase or N-gram, "and it came to pass," occurs 87 times in the first two books of the Old Testament—Genesis and Exodus. Apps like Amazon or Google use phrase frequencies to suggest the next words as you type. Writers use phrase frequencies to find better phrases that start with the same words. Students may want to know which phrases they use too often so they can add variety to their writing.

Some people are interested in finding common phrases or phrases that occur *more or less frequently* in one text than in another text. For example, the five word phrase or N-gram "and it came to pass" occurs significantly more often in Genesis and Exodus than it appears in Leviticus, Numbers, and Deuteronomy. This may suggest different types of writing (e.g., historical narrative) are found in the texts.

Other people want to identify phrases used as often in one text as in another text. This might suggest that one text influenced another.

Keyness refers to the comparison of frequencies for individual words in two different books, sections, or corpora. When the maximum length of a phrase is 5, the Phrase Compare report gives information for phrases or N-grams that are 1, 2, 3, 4, and 5 words long. The methods used to compare frequencies of individual words are also helpful in identifying phrases that occur more, less, or about as often in two different books, sections, or corpora.

#### **Phrase Compare Report**

**Book 1.** Select the first book, word list, and bounds (optional). In the example below, Genesis and Exodus were selected.

**Book 2.** Select the second book, word list, and bounds (optional). If you select None as the book, you will find repeated phrases in Book 1. You can select a different book or the same book. In the example below, different parts (Leviticus, Numbers, and Deuteronomy) of the same book (Scriptures) were selected.

**Options.** Select options like Ignore case and a maximum phrase length like 5 words.

**Compare.** Click on the Compare button to look for all phrases that occur in both books or parts of books.

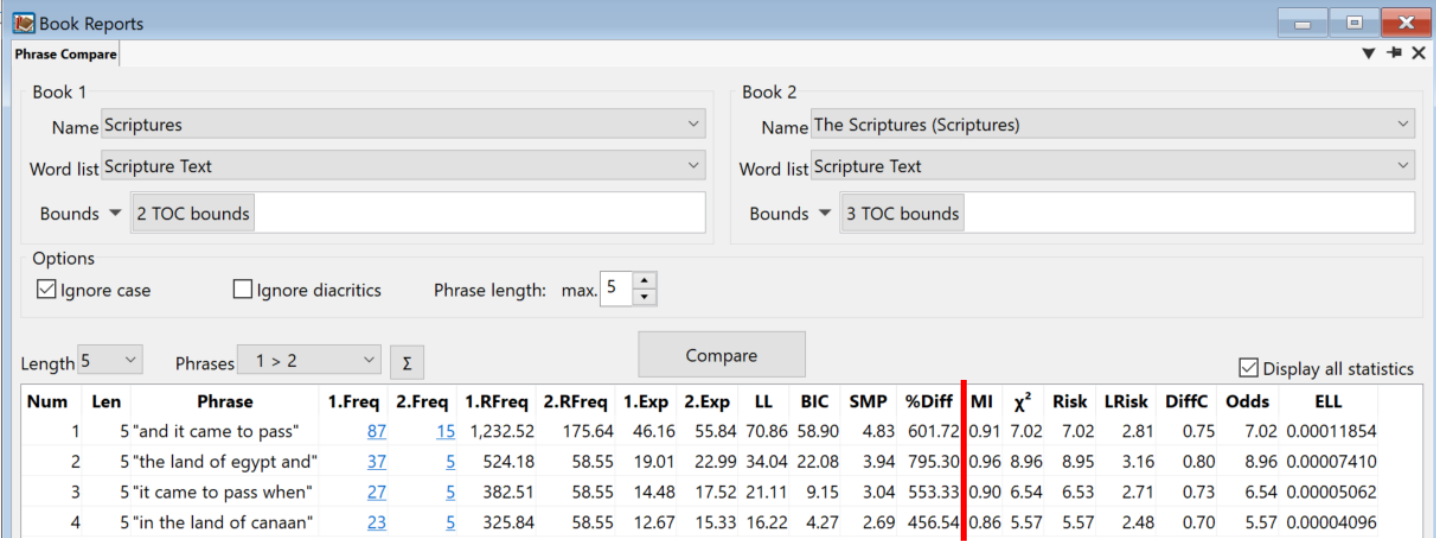

**Results.** You will see the longest phrases (e.g., 5) that occur significantly more in book 1 than in book 2 (e.g.,  $1 > 2$ ). You can select different lengths of phrases (1 to 5). You can also select different comparisons. Select " $2 > 1$ " to see phrases that occur significantly more often in book 2 than in book 1. Select " $1 \approx 2$ " to see phrases that occur statistically about the same number of times in both books.

We use the BIC column to identify phrases that do or do not occur statistically more often in book 1 or book 2. If the BIC number is 2 or greater, the phrase appears in the " $1 > 2$ " list. If BIC is -2 or less, the phrase appears in the " $2 > 1$ " list. If BIC is between -2 and 2, the phrase appears in the "1  $\approx$  2" list. Each list is sorted by the SMP<sub>100</sub> column.

The columns before the red line always appear. Those after the red line only appear if you check the box by "Display all statistics." Each of the columns will be explained briefly below.

**Save Results.** Click on the Save Results button at the bottom of the results. Select Copy, Print, or Export all. The copy and print options include only the selected phrases.

The *export* option saves all phrases appearing in the results window to a CSV (utf16) file or to a TXT (utf8) file. You can double-click on a CSV file to open it in Excel. To open the TXT file in Excel, click on the Data tab, click on "Get External Data" button, select "From Text," and follow prompts.

# Observed Frequencies (1.Freq, 2.Freq)

Phrase Compare statistics are all based on counting how many times each word or phrase is found in the text. If you click on the ∑ button, you will see how many different phrases of the selected length (e.g., 5) are each book.

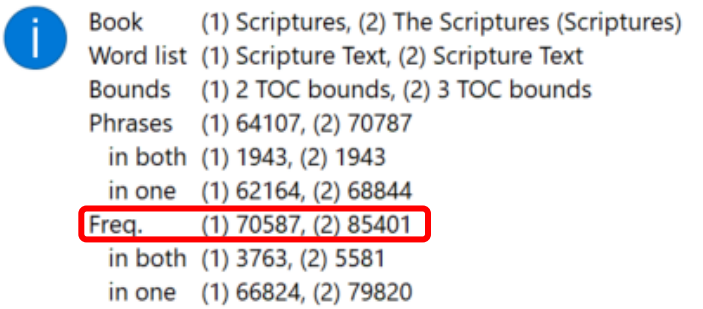

In the 1.Freq and 2.Freq columns above, "and it came to pass" occurs 87 times in book 1 and 15 times in book 2. Book 1 has 64,107 different five word phrases that occur 70,587 times.

These observed results can be put in a table. The other numbers are calculated by adding or subtracting the observed results shown in bold blue numbers. In the table, o12 refers to the observed times the phrase occurs in book 2. R1 is the number of times the phrase occurs in both books. C1 is the total number of five word phrases in book 1. Total is how many five word phrase occur in both books.

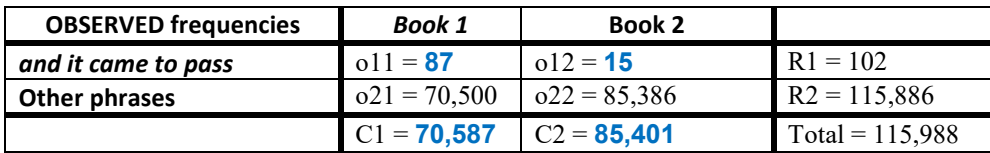

# Relative Frequencies (1.RFreq, 2.RFreq)

Relative frequencies estimate how many times each phrase would occur if both books contained exactly one million phrases. For example, if a phrase occurred 10 times in a 100 words (10%), and 10 times in 1000 words (1%), the observed frequencies are the same, but the relative frequencies are 100,000 and 10,000 respectively.

In the above example, book 2 is about 20% longer than book 1. The table below calculates the relative frequencies by dividing 87 by the total phrases (e.g.,  $\frac{0.1}{C1}$  and  $\frac{0.1}{C2}$ ) to find the percent. This percent is then multiplied by 1,000,000 to find the relative frequency or frequency per million.

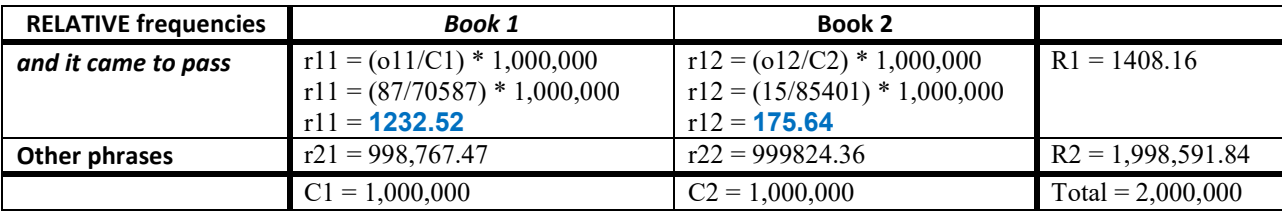

# Expected Frequencies (1.Exp, 2.Exp)

Expected frequencies are based on the probability of a result times the number of tries. For example, if you flip a coin 10 times, the *expected* number of *heads* would be 5 since the probability of *heads* is 50%.

The probability of being in either book is R1/Total. The number of tries is the number of phrases in each book (C1 or C2). Therefore, the expected value for the first cell (e11) is  $46.16$  (102  $*$  0.000654).

| <b>EXPECTED frequencies</b> | Book 1           | <b>Book 2</b>    |                   | <b>Probability</b> |
|-----------------------------|------------------|------------------|-------------------|--------------------|
| and it came to pass         | $e11 = 46.16$    | $e12 = 55.84$    | $R1 = 102$        | 0.000654           |
| <b>Other phrases</b>        | $e21 = 70540.84$ | $e22 = 85345.16$ | $R2 = 115,886$    | 0.999346           |
|                             | $C1 = 70.587$    | $C2 = 85,401$    | $Total = 115.988$ |                    |

The following table shows how the expected values are calculated.

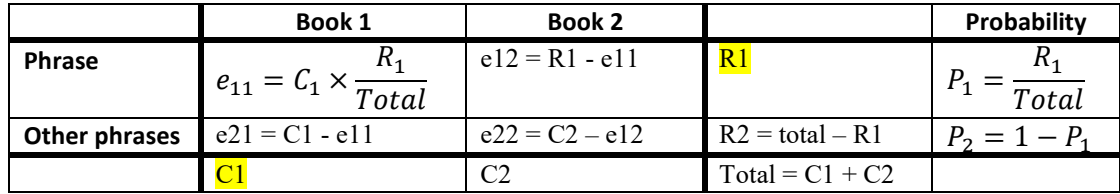

## Column Headings and Statistics

The last six columns after the red line are shown if "Display all statistics" is checked. These statistics are discussed below.

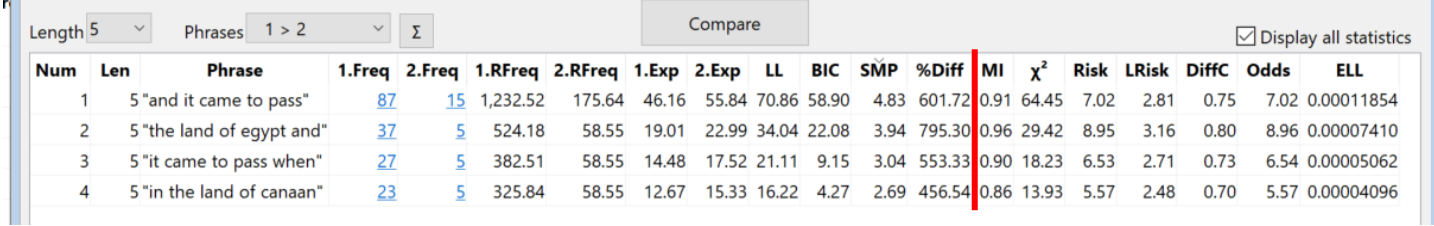

#### Types of statistical measures

Statistical *association measures* are used to compare the frequencies of words or phrases in two different books, sections, or corpora. High scores identify words or phrases that occur more often in one book than another. Low scores identify words or phrase with different frequencies that may be due to chance.

Some statistics below measure the *effect size* (e.g., SMP, %Diff) to answer questions like "how much bigger is o<sub>11</sub> than e<sub>11</sub> (e.g.,  $o_{11} / e_{11}$ )" or "how much bigger is  $r_{11}$  than  $r_{12}$ ."

Other statistics measure *statistical significance* (e.g., LL, BIC,  $\chi^2$ ) to answer questions like "is O<sub>11</sub> significantly bigger  $E_{11}$ ?"

For more information, see *[Statistics in Corpus Linguistics: A Practical Guide](https://www.amazon.com/Statistics-Corpus-Linguistics-Practical-Guide/dp/1107565243)* by Vaclav Brezina, ["Log-likelihood and](http://ucrel.lancs.ac.uk/llwizard.html)  [effect size calculator,](http://ucrel.lancs.ac.uk/llwizard.html)" its downloadable spreadsheet [\(http://ucrel.lancs.ac.uk/people/paul/SigEff.xlsx\)](http://ucrel.lancs.ac.uk/people/paul/SigEff.xlsx), and ["Keyness](https://research.edgehill.ac.uk/files/20078913/Gabrielatos.Keyness.postprint.pdf)  [Analysis: nature, metrics and techniques"](https://research.edgehill.ac.uk/files/20078913/Gabrielatos.Keyness.postprint.pdf) by Costas Gabrielatos.

## Significance Measures

Statistical *significance measures* are based on hypothesis tests. For example, is there less than a 5% probability that the difference in frequencies for a phrase in two books would be due to chance?

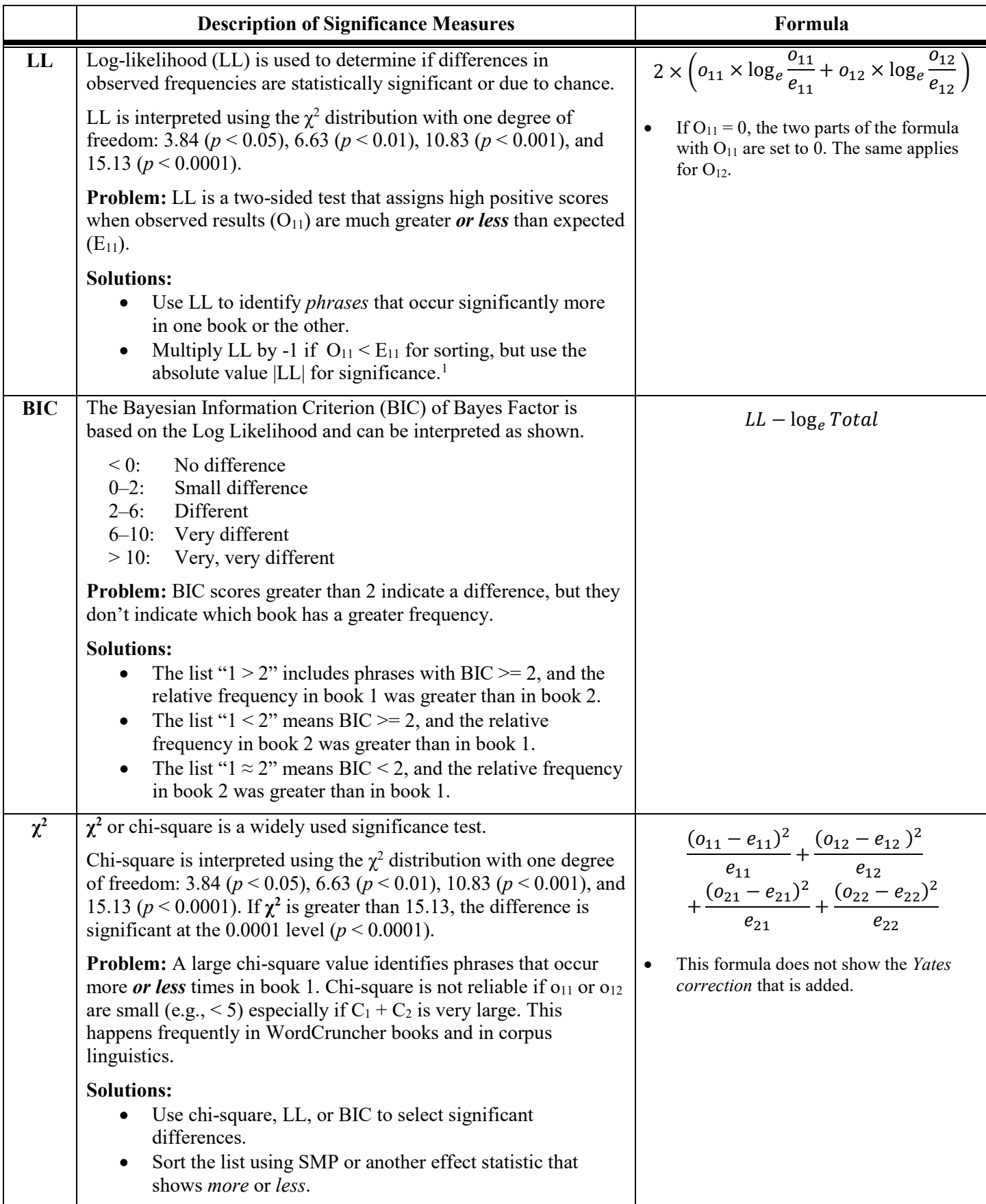

#### Effect Size Measures

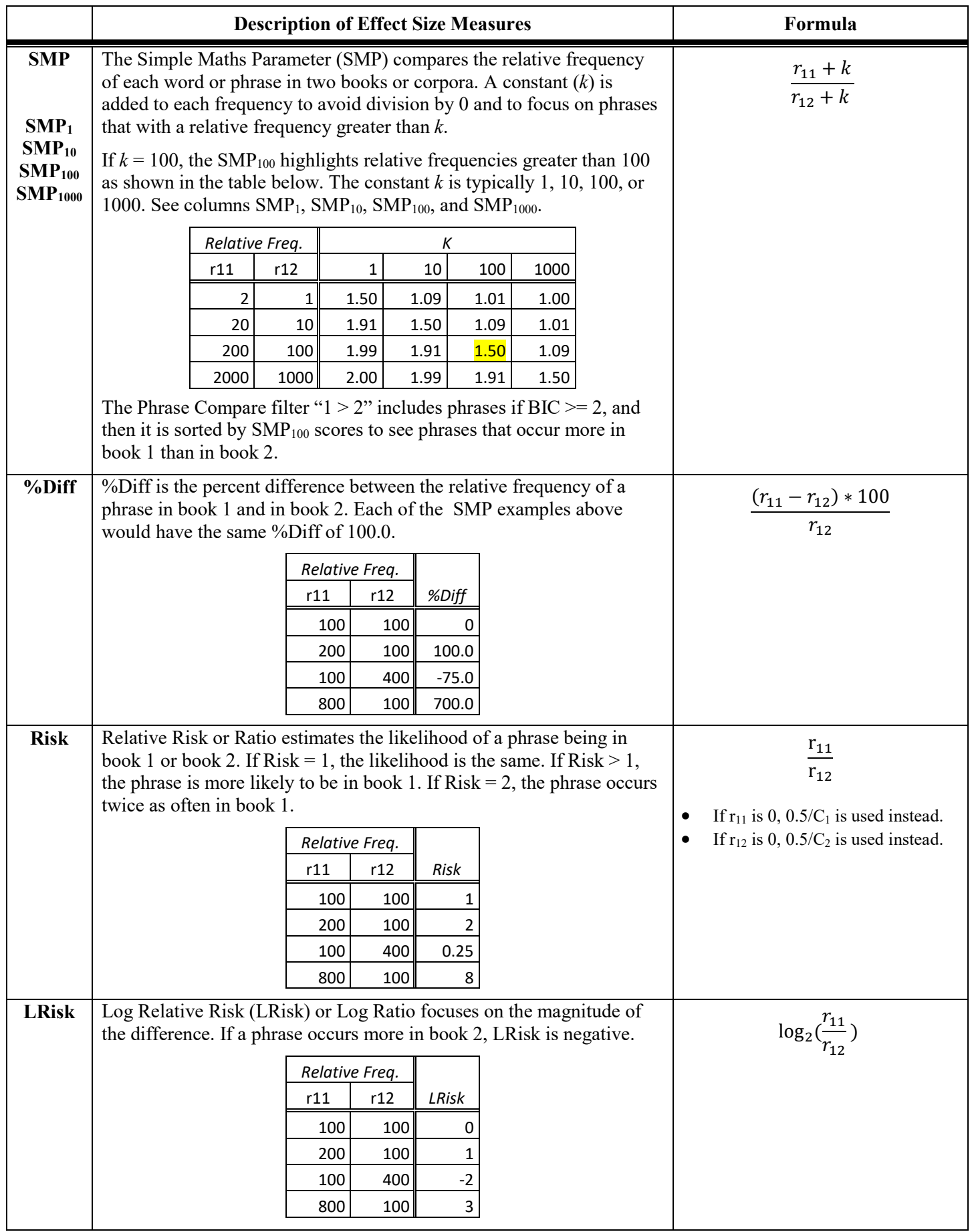

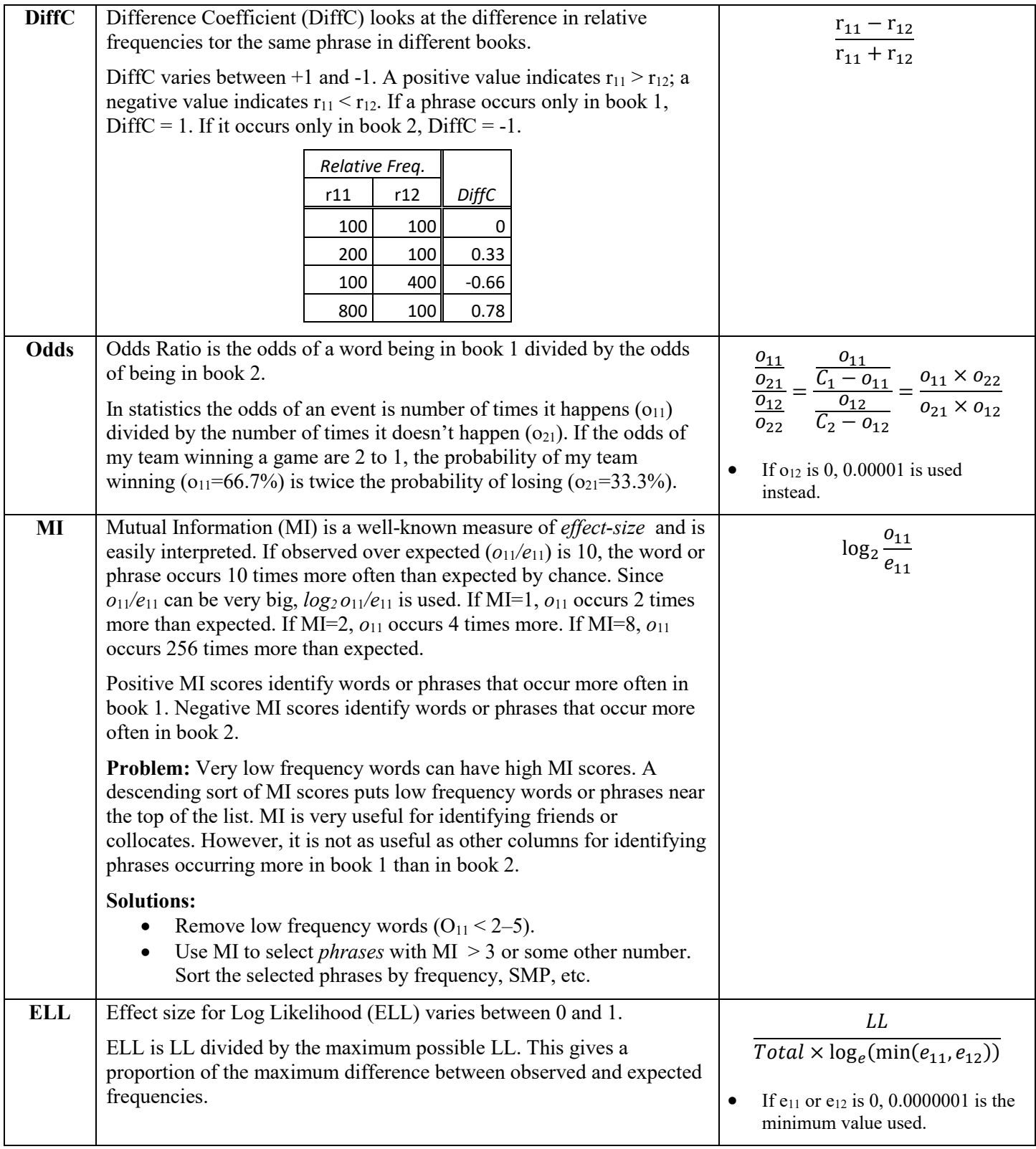

<span id="page-5-0"></span><sup>1</sup> Evert, 2008, p. 21.  $\overline{a}$